# <span id="page-0-0"></span>Real World Clojure

# Tom Marble

# March 19, 2012

# Contents

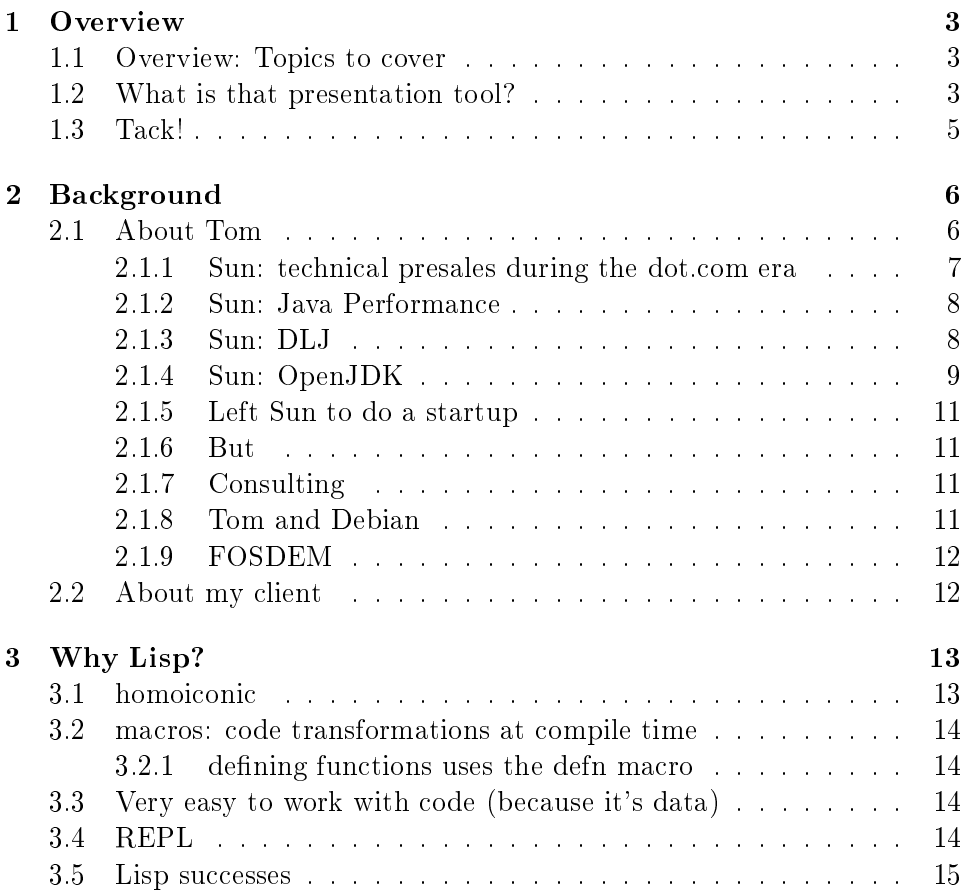

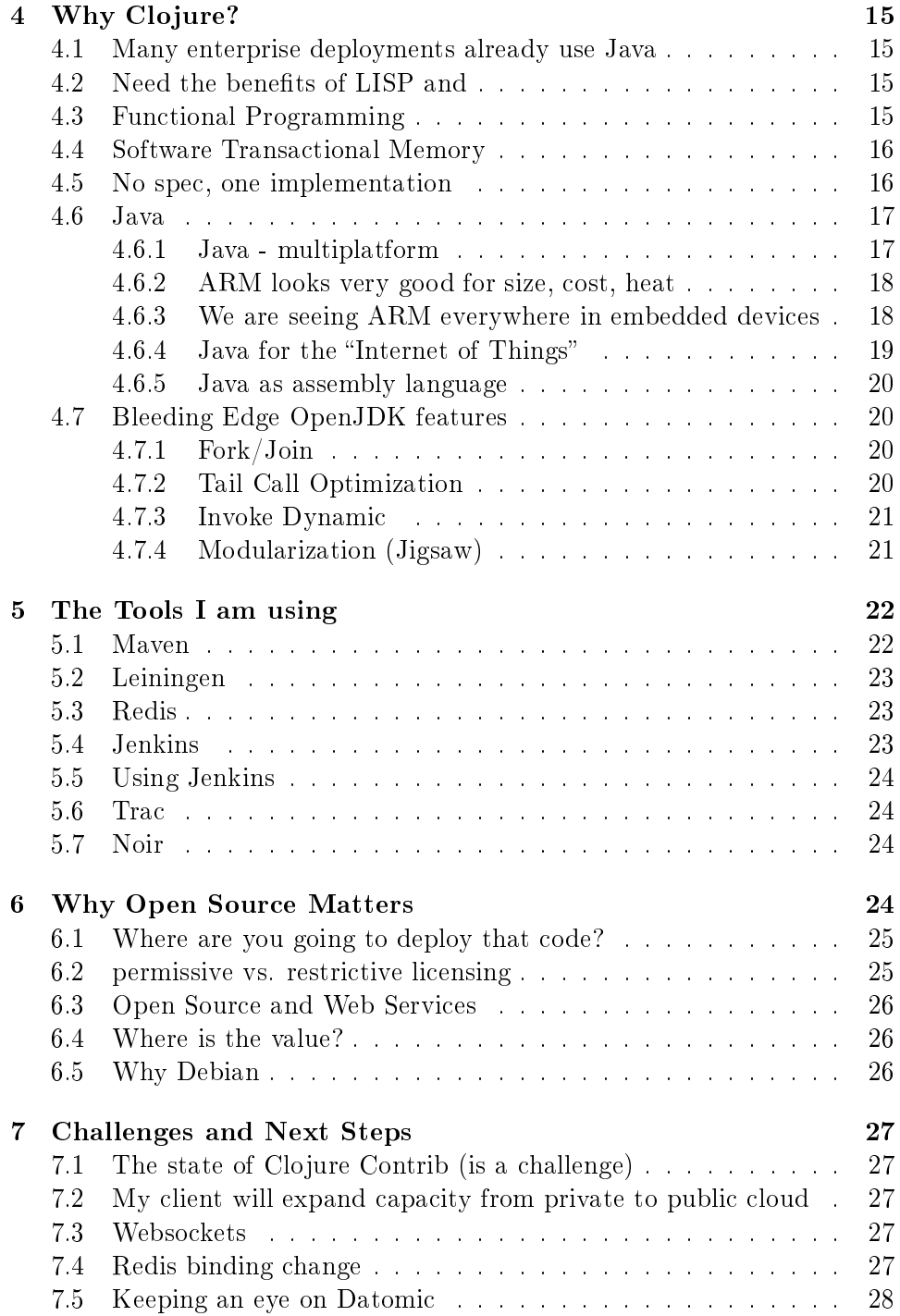

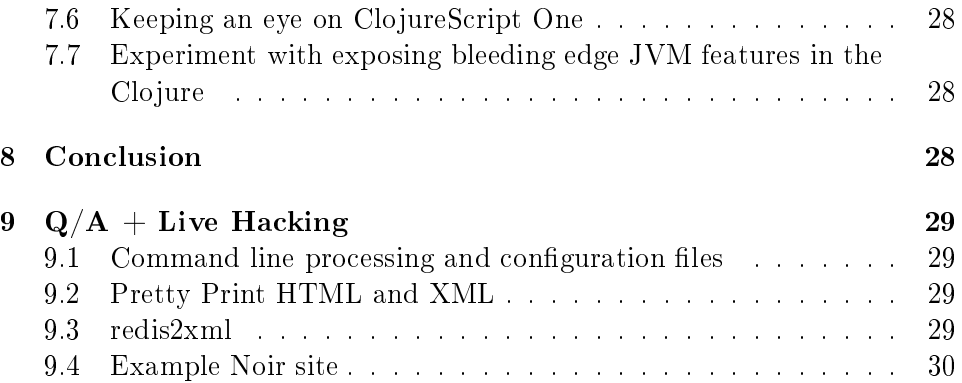

# <span id="page-2-0"></span>1 Overview

Real World Clojure

le:[/src/software-passion/Clojure-glyph.svg](file:///home/tmarble/src/software-passion/Clojure-glyph.svg)

My journey in using Clojure for a client that is developing a multiplayer game server hosting service.

#### <span id="page-2-1"></span>1.1 Overview: Topics to cover

Press  $f9$  to see the list of topics

#### <span id="page-2-2"></span>1.2 What is that presentation tool?

Emacs!

This is org-tree-slide from<https://github.com/takaxp/org-tree-slide> For more on org mode see<http://orgmode.org/org.html> Yes I will share my "slides" on my website<http://tmarble.info9.net>

# **A GNU MANUAL**

# **The Org Mode 7 Reference Manual**

**Organize your life with GNU Emacs** 

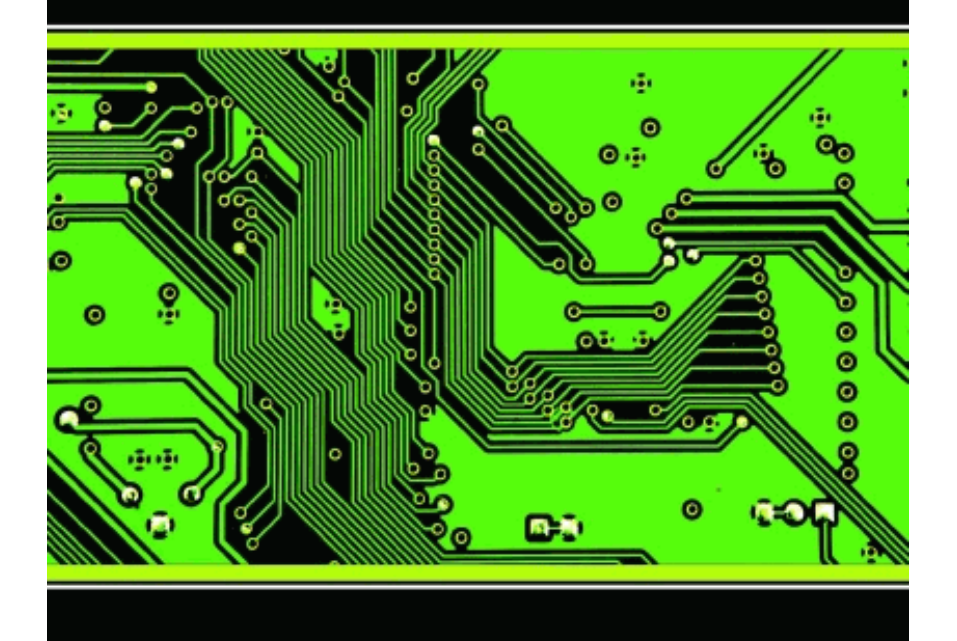

**Carsten Dominik and others** 

**PUBLISHED BY NETWORK THEORY LTD** 

# <span id="page-4-0"></span>1.3 Tack!

My great grandmother immigrated to the USA from Sweden around 1900

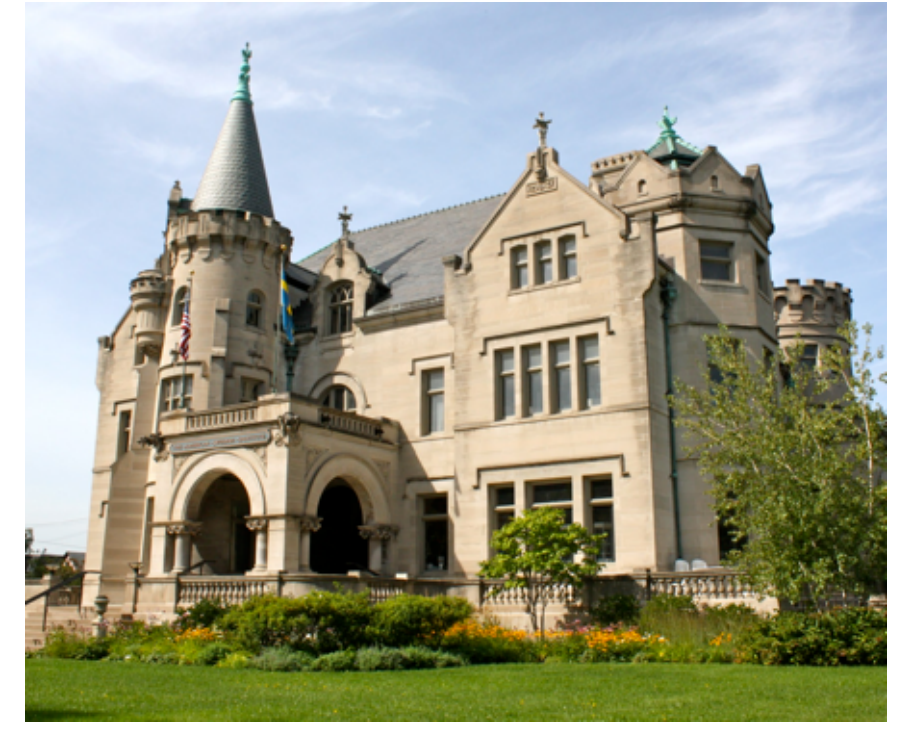

# <span id="page-5-0"></span>2 Background

<span id="page-5-1"></span>2.1 About Tom

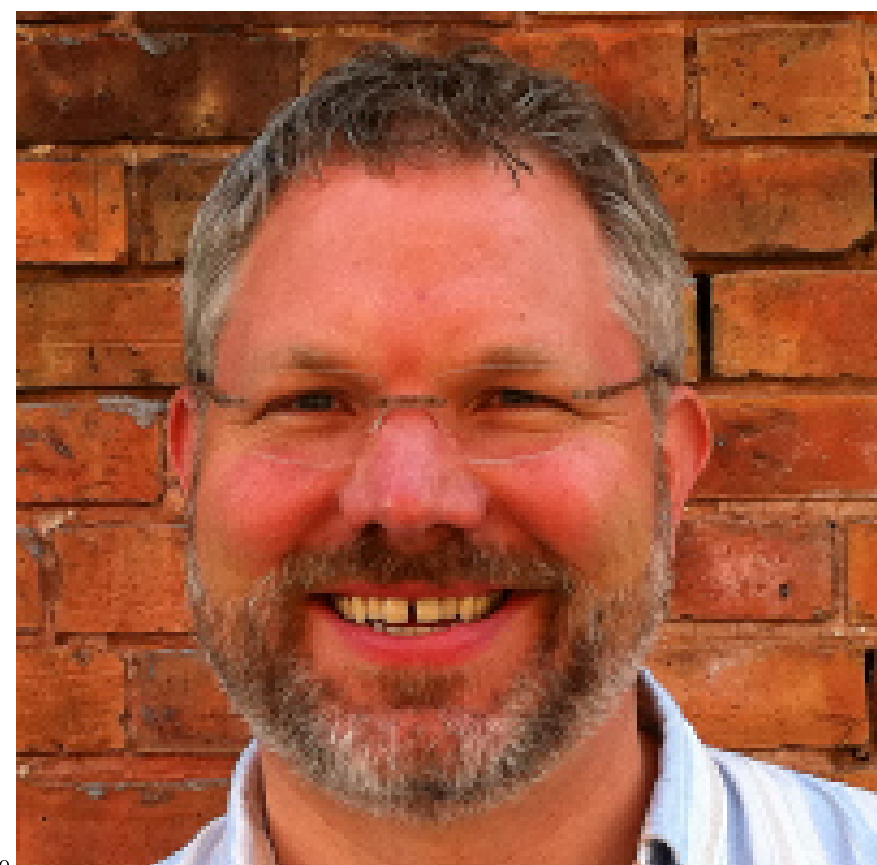

tmarble

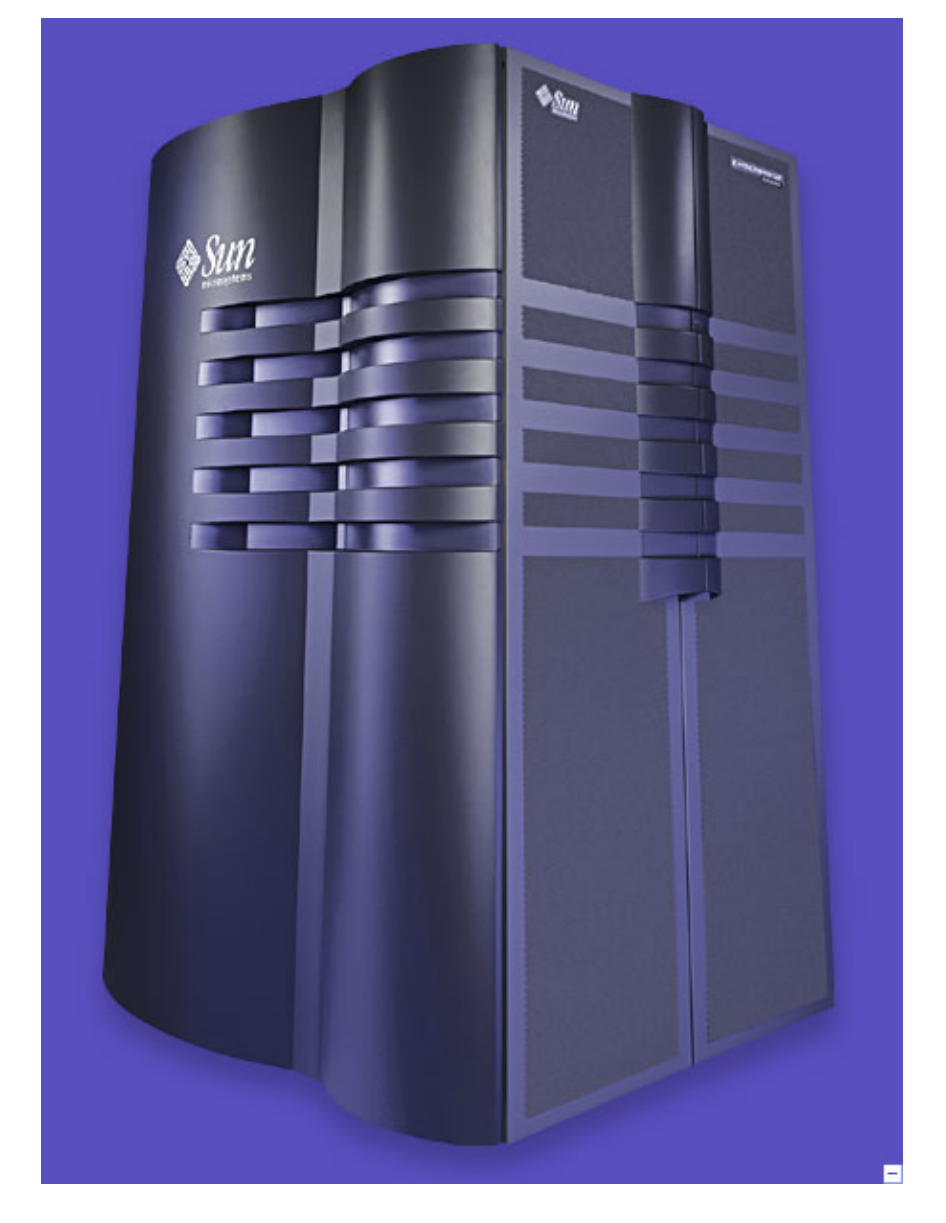

<span id="page-6-0"></span>2.1.1 Sun: technical presales during the dot.com era

<span id="page-7-0"></span>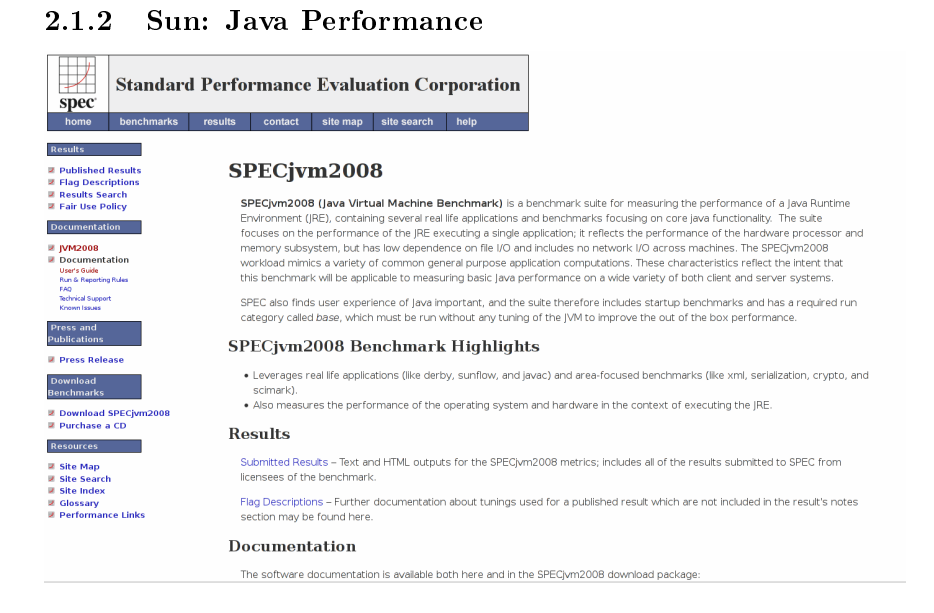

#### <span id="page-7-1"></span>2.1.3 Sun: DLJ

Early 2006: DLJ with Debian and Canonical (Ubuntu)

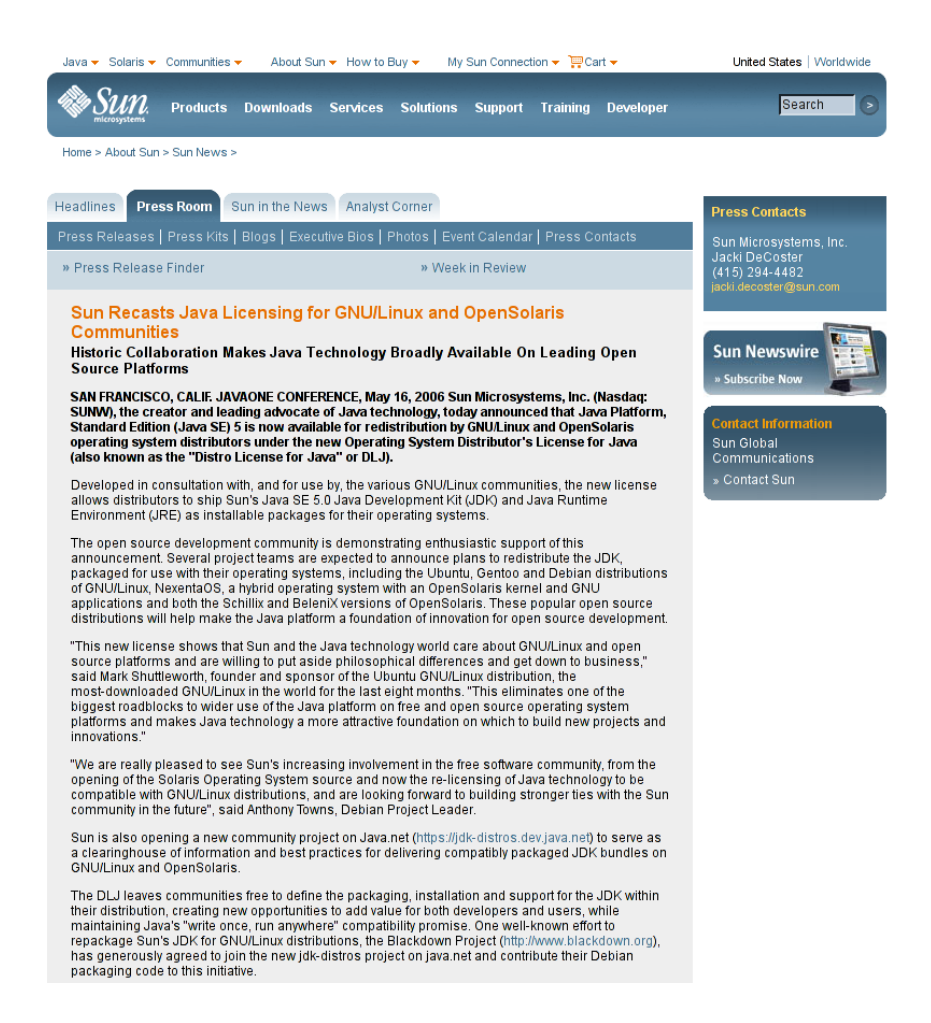

#### <span id="page-8-0"></span>2.1.4 Sun: OpenJDK

JavaOne 2006: Rich Green announces that Sun will open source Java Core Strategy Team

- How organize community governance
- Copyright, Patent and Trademark licensing
- Infrastructure tools
- Pick license

First OpenJDK Ambassador (I went to a lot of conferences)

FOSDEM

- FISL
- OSCON

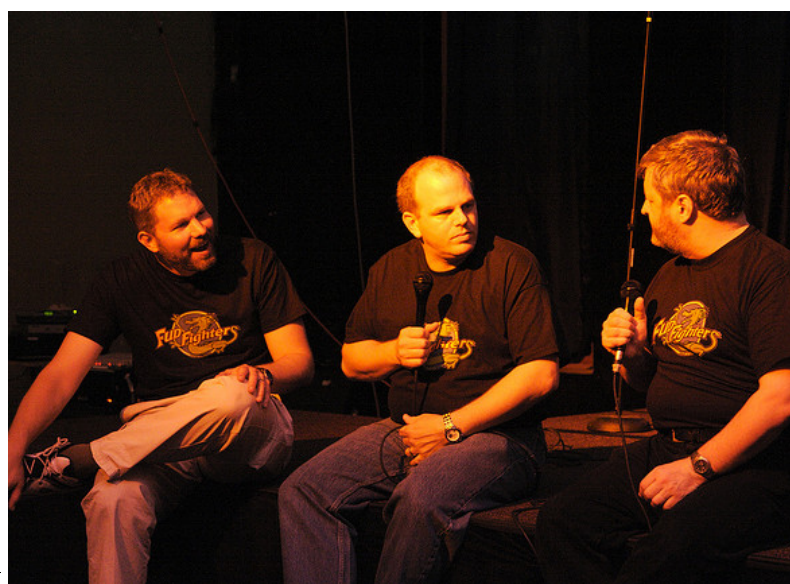

ApacheCon 2006: Sun unBOF/Party

Copyright 2006 Ted Leung: https://secure.flickr.com/photos/twleung/268116213/

#### <span id="page-10-0"></span>2.1.5 Left Sun to do a startup

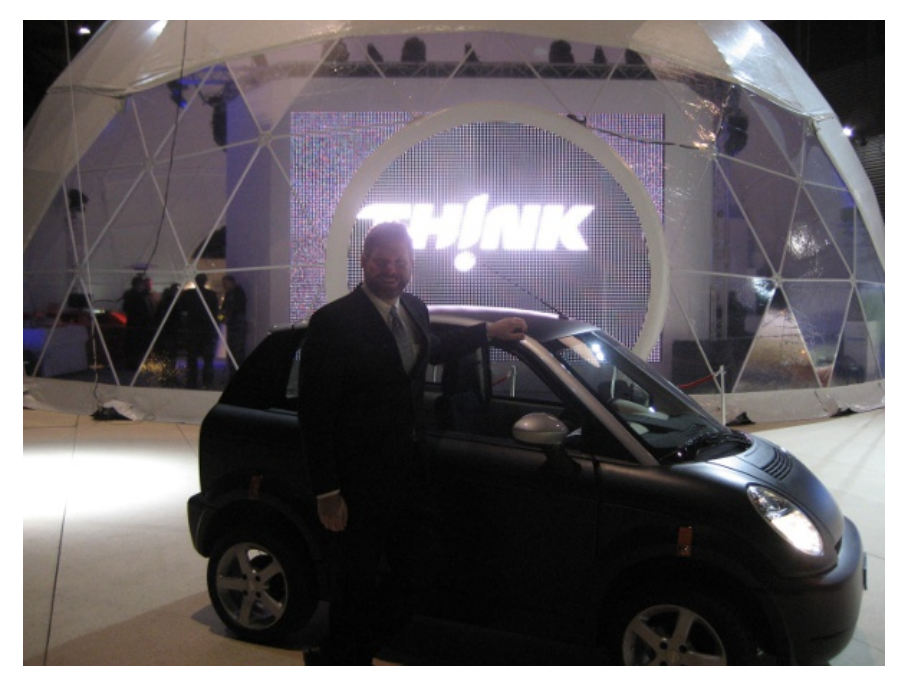

#### <span id="page-10-1"></span>2.1.6 But

The global financial meltdown of 2008 happened (etc.) Didn't work out :( And so I... got into consulting!

#### <span id="page-10-2"></span>2.1.7 Consulting

Cybersecurity

Probabilistic Model Verification (Electrical Engineering) Software for Smart Grid + Renewable Energy Clojure

#### <span id="page-10-3"></span>2.1.8 Tom and Debian

Using Linux since 1996 Using Debian since 2003 Helped Debian Java Packaging Team since DLJ in 2006 World with Debian and Oracle on meshing Jigsaw with apt

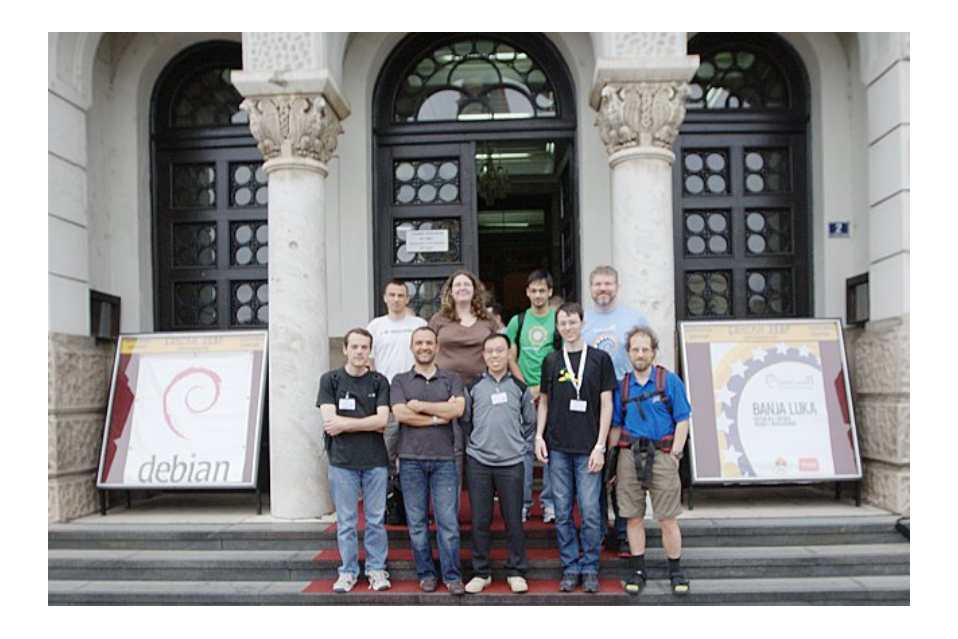

#### <span id="page-11-0"></span>2.1.9 FOSDEM

Java track

- Oracle
- Distros
- Developers
- Users

Legal Issues Track

- Organized by Karen Sandler, Bradley Kuhn, Richard Fontana and myself
- Check out the Wiki<http://info9.net/wiki/fosdem/LegalIssuesDevRoom/>
- Check out the oggcast  $\frac{htp!}{f}$ aif.us

## <span id="page-11-1"></span>2.2 About my client

The client

Developing a multiplayer game server hosting service

- Comprised of very young developers
- Is in stealth mode (sorry!)

I have been given the authority to

- Make signicant choices about architecture
- Green light to open source generic bits

(this is why i like consulting :) I'm not the only one (especially in Nordic countries)!

### <span id="page-12-0"></span>3 Why Lisp?

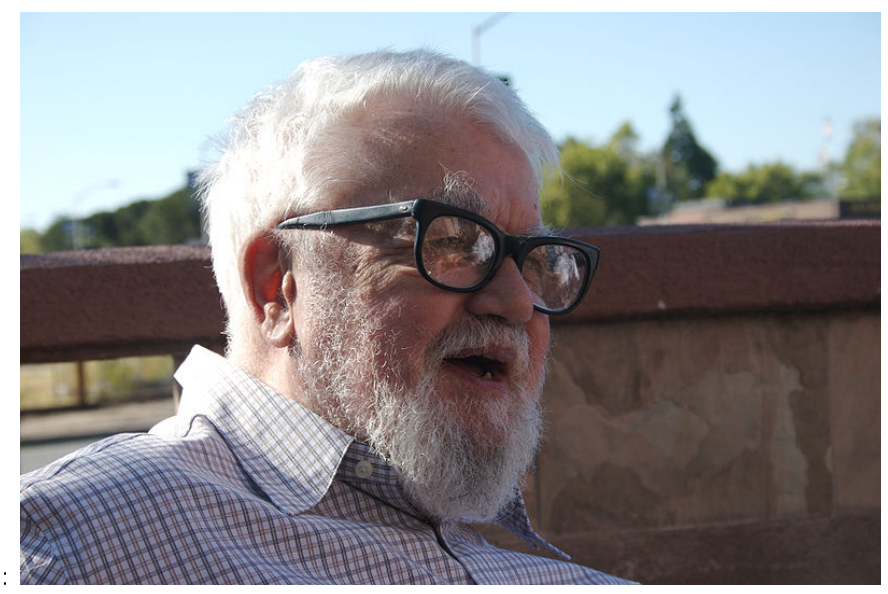

John McCarthy is old school:

#### <span id="page-12-1"></span>3.1 homoiconic

#### code is data

List (def mylist `(1 2 3)) Function  $(\text{defn } myadd [a b] (+ a b))$ 

Clojure is defined in terms of the evaluation of data structures and not in terms of the syntax of character streams/files.

#### <span id="page-13-0"></span>3.2 macros: code transformations at compile time

Macros offer hooks for syntactic abstraction and there is very little syntax.

(defmacro and ([] true) ([x] x) ([x & rest] '(let [and  $\#$   $\tilde{X}$ ] (if and  $\#$  (and  $\textdegree$  (Qrest) and  $\text{#}$ )))

Allows code transformation before the reader does evaluation defn is a macro that makes defining functions a little simpler.

#### <span id="page-13-1"></span>3.2.1 defining functions uses the defn macro

Clojure supports arity overloading in a single function object, self-reference, and variable-arity functions using &:

(defn argcount ( $\parallel$  0) ( $\vert x \vert$  1) ( $\vert x \vert$  2) ( $\vert x \vert$  & more] (+ (argcount x y) (count more))))

 $\Rightarrow$  #'user/argcount (argcount)  $\geq 0$  (argcount 1)  $\geq 1$  (argcount 12)  $\geq$ 2 (argcount  $1\ 2\ 3\ 4\ 5$ )  $\geq 5$ 

#### <span id="page-13-2"></span>3.3 Very easy to work with code (because it's data)

LISP is the language of choice when writing Domain Specific Languages  $(DSL's)$ .

Mentioned by Theo (JRuby) and Morton (APL) today!

Example from ILC `09 at MIT

- Alex Fukunaga (Tokyo University) spoke on The Satisfyability Problem
- A DSL for SAT algorithms
- Used a biological evolution inspired algorithm

#### <span id="page-13-3"></span>3.4 REPL

The Read Eval Print Loop

Interactive code development

Instead of just dump a stack trace and die on an error. . . you can edit data and functions (they look the same) and continue your program!

#### <span id="page-14-0"></span>3.5 Lisp successes

Artificial Intelligence

Scientific Computing Lisp

SciCL augments Common Lisp with an extensive library of aggregatewise ("AG-wise") operations on arrays, providing the essential functionality of languages such as APL, Fortran 90, IDL and Matlab.

<http://www.siginf.com/>

#### <span id="page-14-1"></span>4 Why Clojure?

#### <span id="page-14-2"></span>4.1 Many enterprise deployments already use Java

Clojure adds a jar to the CLASSPATH (lowers the barrier to customer approval)

Embraces the power of the JVM

 $\Delta$  (defn  $#$   ${}^{P}$ ropertiesas−properties "Convertanyseqof pairstoajava.utils.Propertiesinstance.Usesas  $strto convert both keys and values into strings."$ {: tagProperties}[m](let[p(Properties.)](doseq[[kv]m](.setP roperties.)](doset $p$  $strk)(as - strv))p)$ 

Leverages the wealth of existing Java libraries

#### <span id="page-14-3"></span>4.2 Need the benefits of LISP and

Need to deal with concurrency using native threads and locking. Without the downsides of Java

- Skip the boilerplate (to not fetishize complexity)
- Multi-methods instead of the "Kingdom of Nouns (OOP)"
- Unmoderated mutation simply "has to go" (makes concurrency very difficult)

#### <span id="page-14-4"></span>4.3 Functional Programming

Immutable data  $+$  first-class functions, supporting recursion

Dynamic polymorphism

Emphasizes recursive iteration instead of side-effect based looping

user> (let  $[my-vector [1 2 3 4] my-map {:} free "ethel" } my-list$  (list 4 3 2 1) (list (conj my-vector 5) (assoc my-map :ricky "lucy") (conj my-list 5) my-vector my-map my-list))  $\rightarrow$  ([1 2 3 4 5] {:ricky "lucy", :fred "ethel"} (5 4)  $3\ 2\ 1)$   $[1\ 2\ 3\ 4]$  {:fred "ethel"}  $(4\ 3\ 2\ 1)$ }

#### <span id="page-15-0"></span>4.4 Software Transactional Memory

Core data structures are immutable and can easily be shared between threads Mutation is possible using locks to avoid conflicts

- dosync, ref, set, alter, et al, supports sharing changing state between threads in a synchronous and coordinated manner.
- The agent system supports sharing changing state between threads in an asynchronous and independent manner.
- The atoms system supports sharing changing state between threads in a synchronous and independent manner.
- The dynamic var system supports isolating changing state within threads.

#### <span id="page-15-1"></span>4.5 No spec, one implementation

Disadvantages: All eggs in one basket

Advantages: Clojure works everywhere Innovation happens quickly Core data structures are extensible abstractions

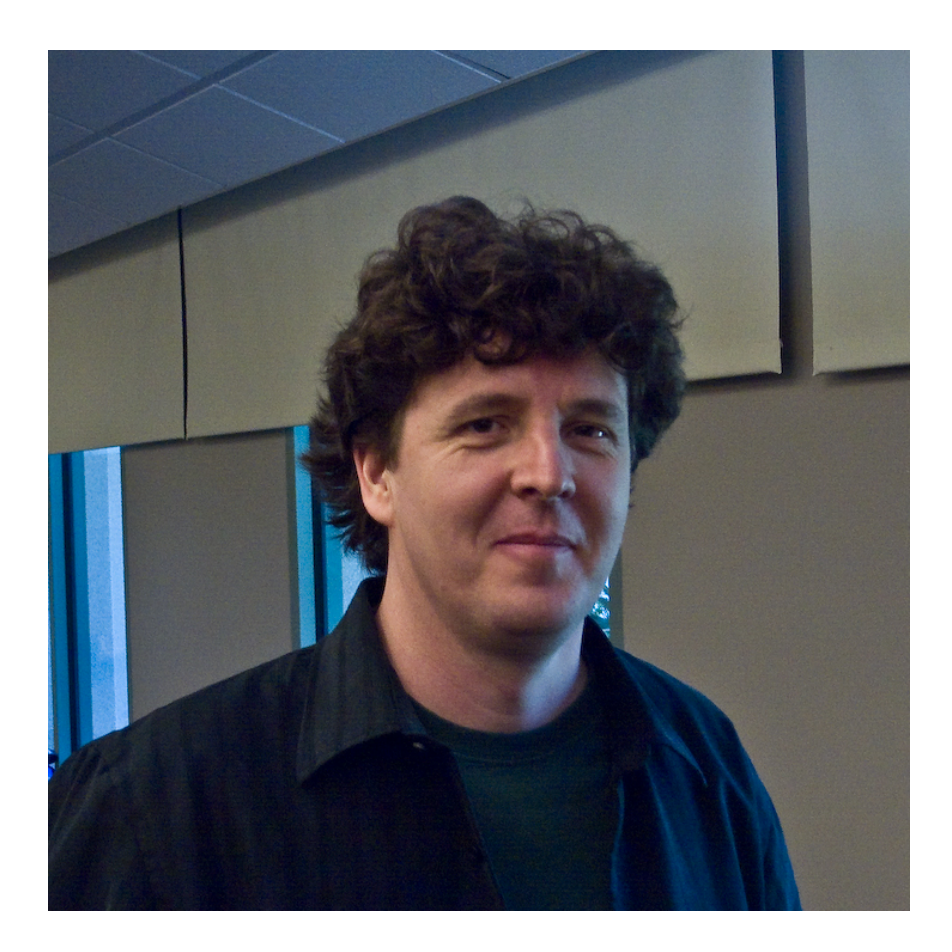

#### <span id="page-16-0"></span>4.6 Java

Embraces the power of the JVM

- Multiplatform
- Performance

Note: also runs on the CLR and on JavaScript (\*)

#### <span id="page-16-1"></span>4.6.1 Java - multiplatform

Sun originally wanted Java to enable customers to use SPARC Today many Enterprises run on Intel architectures But what about tomorrow?

<span id="page-17-0"></span>4.6.2 ARM looks very good for size, cost, heat

Maybe we will see ARM in the data center?

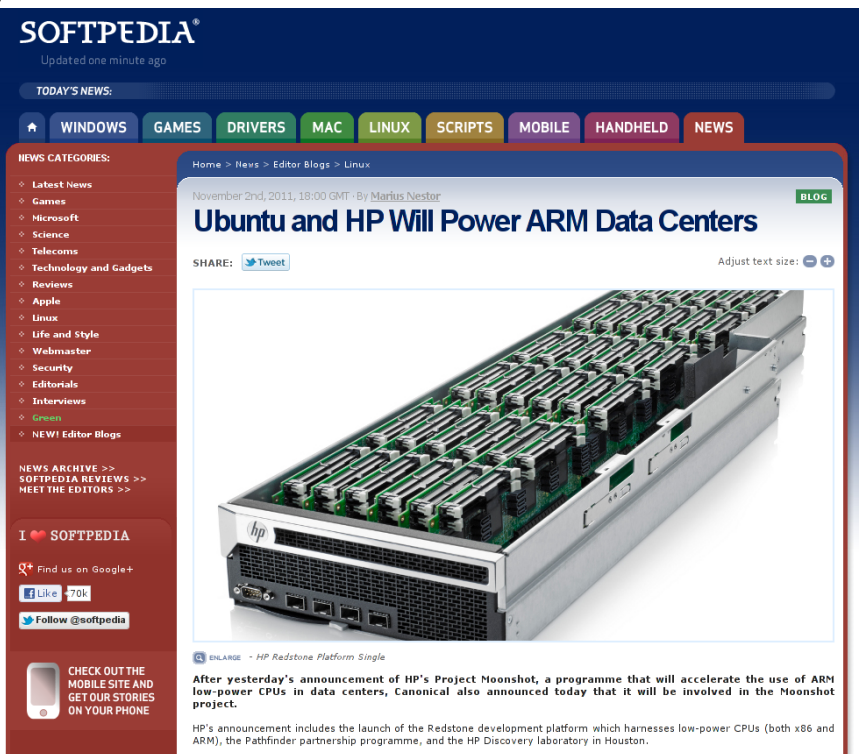

[http://news.softpedia.com/news/Ubuntu-and-HP-Will-Power-ARM-Dat](http://news.softpedia.com/news/Ubuntu-and-HP-Will-Power-ARM-Data-Centers-231827.shtml)a-[Centers-231827.shtml](http://news.softpedia.com/news/Ubuntu-and-HP-Will-Power-ARM-Data-Centers-231827.shtml)

#### <span id="page-17-1"></span>4.6.3 We are seeing ARM everywhere in embedded devices

Raspberry  $Pi = $25$ 

- SoC is a Broadcom BCM2835. This contains an ARM1176JZFS, with floating point, running at 700Mhz
- Videocore 4 GPU. The GPU is capable of BluRay quality playback, using H.264 at 40MBits/s.
- It has a fast 3D core accessed using the supplied OpenGL ES2.0 and OpenVG libraries.
- 256 MB RAM
- One USB port

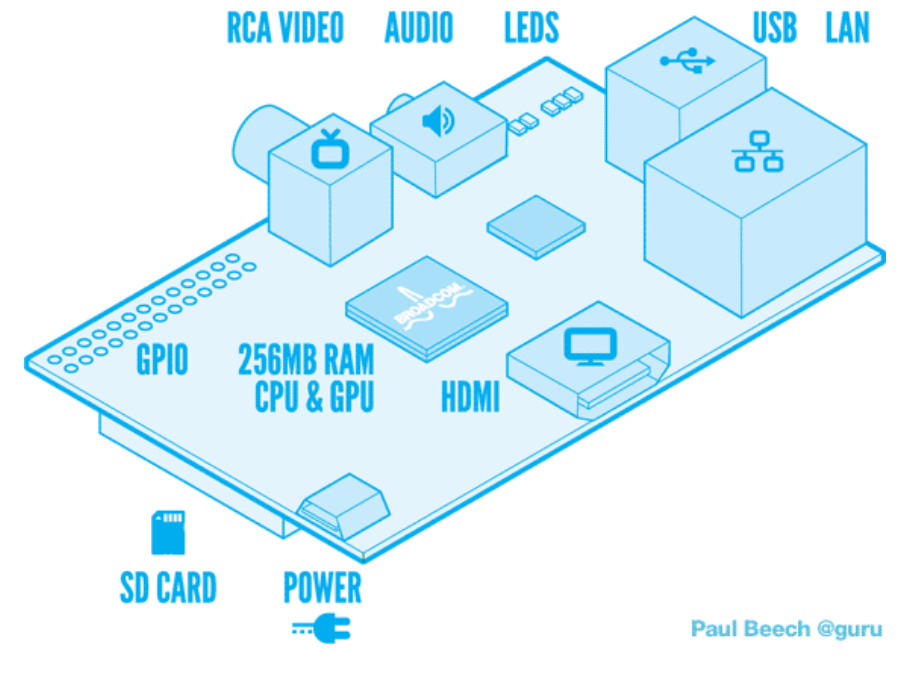

(Model B adds a 2nd USB port, Ethernet)

<http://www.raspberrypi.org/>

#### <span id="page-18-0"></span>4.6.4 Java for the "Internet of Things"

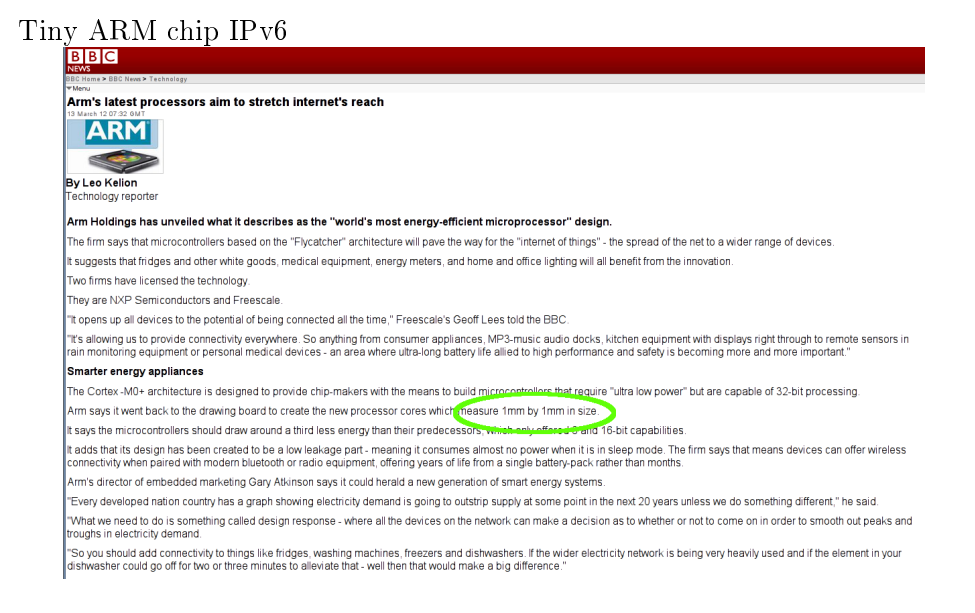

#### <span id="page-19-0"></span>4.6.5 Java as assembly language

For these reasons Clojure is one of many vibrant, alternative languages on the JVM which include:

- JRuby
- $\bullet$  Scala
- Jython
- IKVM.NET
- $\bullet$  Gosu
- Smalltalk
- JavaScript

#### <span id="page-19-1"></span>4.7 Bleeding Edge OpenJDK features

NOT yet truly being used by Clojure

#### <span id="page-19-2"></span>4.7.1 Fork/Join

Bring Doug Lea's Fork/Join framework into Clojure Primary example pmap

- using the shortest map/reduce tutorial ever
- WAIT, Morton did this in one line in APL :)

user> (def mylist  $(1 2 3 4 5 6)$ ) #'user/mylist user> (map even? mylist) (false true false true false true) user> (reduce `or (map even? mylist)) true

David Liebke: "From Concurrency to Parallelism"<http://incanter.org/downloads/fjclj.pdf>

#### <span id="page-19-3"></span>4.7.2 Tail Call Optimization

Save space on the stack:

call factorial  $(3)$  call fact  $(3 1)$  call fact  $(2 3)$  call fact  $(1 6)$  call fact  $(0)$ 6) return 6 return 6 return 6 return 6 return 6

call factorial (3) call fact (3 1) replace arguments with (2 3), jump to "fact" replace arguments with  $(1\ 6)$ , jump to "fact" replace arguments with  $(0\ 6)$ , jump to "fact" return 6 return 6

NOTE: Clojure does have recur and trampoline but the JVM itself lacks a generic optimization for TCO (but there is an older patch in the MVLM repo).

[https://en.wikipedia.org/wiki/Tail\\_call](https://en.wikipedia.org/wiki/Tail_call)

#### <span id="page-20-0"></span>4.7.3 Invoke Dynamic

#### JSR 292

Enables the HotSpot VM to see into your "JVM Language" code and optimize it!

Why Clojure Doesn't Need Invokedynamic (Unless You Want It to be More Awesome) [http://blog.headius.com/2011/10/why-clojure-doesnt](http://blog.headius.com/2011/10/why-clojure-doesnt-need-invokedynamic.html)[need-invokedynamic.html](http://blog.headius.com/2011/10/why-clojure-doesnt-need-invokedynamic.html)

#### <span id="page-20-1"></span>4.7.4 Modularization (Jigsaw)

Better startup time Finer grained dependencies Smaller footprint (embedded)

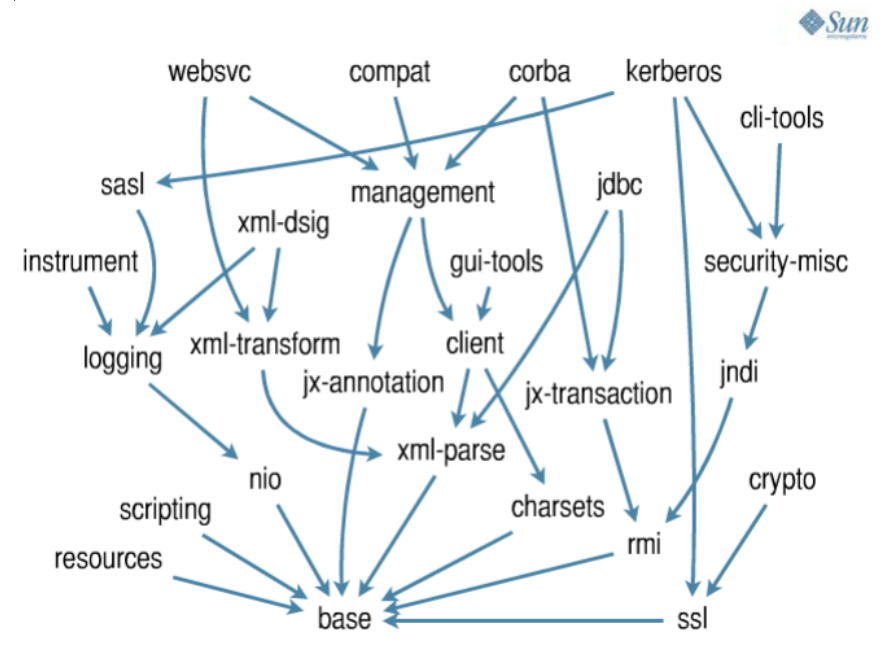

## <span id="page-21-0"></span>5 The Tools I am using

#### <span id="page-21-1"></span>5.1 Maven

```
Finding dependencies: mvn dependency:tree -DoutputFile=dependency.txt
```
my-website:my-website:jar:0.1.0-SNAPSHOT +- org.clojure:clojure:jar:1.3.0:compile noir:noir:jar:1.2.2-SNAPSHOT:compile +- compojure:compojure:jar:1.0.0- RC2:compile

- +- org.clojure:core.incubator:jar:0.1.0:compile
- +- org.clojure:tools.macro:jar:0.1.0:compile
- +- clout:clout:jar:1.0.0:compile
- ring:ring-core:jar:1.0.1:compile
- +- commons-io:commons-io:jar:1.4:compile
- +- commons-leupload:commons-leupload:jar:1.2.1:compile

javax.servlet:servlet-api:jar:2.5:compile

+- org.clojure:tools.namespace:jar:0.1.0:compile

org.clojure:java.classpath:jar:0.1.0:compile

+- clj-json:clj-json:jar:0.4.3:compile

org.codehaus.jackson:jackson-core-asl:jar:1.5.0:compile

```
+- ring:ring:jar:1.0.1:compile
```
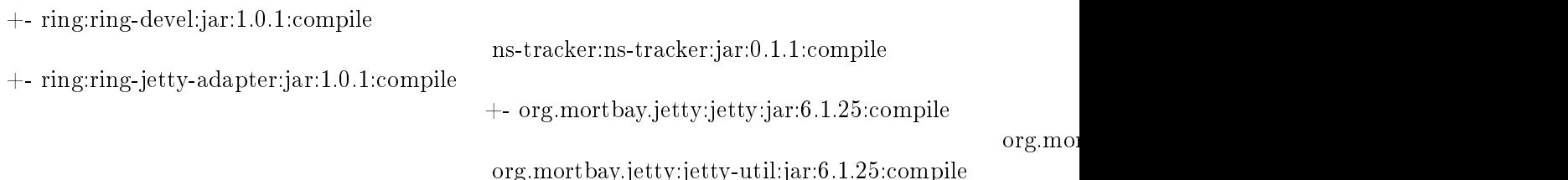

ring:ring-servlet:jar:1.0.1:compile

+- hiccup:hiccup:jar:0.3.7:compile +- clj-stacktrace:clj-stacktrace:jar:0.2.3:compile +- ring-reload-modified:ring-reload-modified:jar:0.1.1:compile +- net.java.dev.jets3t:jets3t:jar:0.8.1:com

+- commons-codec:commons-codec:jar:1.3:compile

- +- commons-logging:commons-logging:jar:1.1.1:compile
- +- commons-httpclient:commons-httpclient:jar:3.1:compile
- com.jamesmurty.utils:java-xmlbuilder:jar:0.4:compile

org.mindrot:jbcrypt:jar:0.3m:compile

#### <span id="page-22-0"></span>5.2 Leiningen

Leiningen is awesome<https://github.com/technomancy/leiningen>

Use the REPL swank-clojure [https://github.com/technomancy/swank](https://github.com/technomancy/swank-clojure)[clojure](https://github.com/technomancy/swank-clojure)

Get. . . \$ lein plugin install swank-clojure 1.4.0 \$ lein plugin install leinlocalrepo 0.3 \$ lein plugin install lein-noir 1.2.1

lein localrepo help

Public Repos:<http://clojars.org/>

Private Repos:<https://github.com/technomancy/s3-wagon-private> Lein directly from git:<https://github.com/tobyhede/lein-git-deps>

#### <span id="page-22-1"></span>5.3 Redis

Amazing NoSQL Database:<http://redis.io>

With a Clojure binding!<https://github.com/mmcgrana/clj-redis>

Redis utterly killed it in 2010 – check out the growth in share of developer conversation [http://www.redmonk.com/jgovernor/2012/03/15/redis-](http://www.redmonk.com/jgovernor/2012/03/15/redis-utterly-killed-it-in-2010-check-out-the-growth-in-share-of-developer-conversation/)

[utterly-killed-it-in-2010-check-out-the-growth-in-share-of-developer-conversation/](http://www.redmonk.com/jgovernor/2012/03/15/redis-utterly-killed-it-in-2010-check-out-the-growth-in-share-of-developer-conversation/)

#### <span id="page-22-2"></span>5.4 Jenkins

Continuous Integration Server:<http://jenkins-ci.org/>

Amazing Plugins:<https://wiki.jenkins-ci.org/display/JENKINS/Plugins> The ones that I use:

- Trac Publisher
- Dependency Graph Viewer
- $\bullet$  IM
- Pathignore (essential for big git repo)
- SSH Slaves
- Thin Backup
- Build Result Trigger

Fun ones

- Gravatar
- Emotional Jenkins

KK slides from February at MonkiGras in London [http://www.slideshare.](http://www.slideshare.net/kohsuke/building-developer-community)net/kohsuke/building[developer-community](http://www.slideshare.net/kohsuke/building-developer-community)

#### <span id="page-23-0"></span>5.5 Using Jenkins

Git push triggers Jenkins Updates the one (master) workspace Projects started based on updated paths

Java Client

- Builds on Linux
- Triggers native Mac OS X build on Mac slave
- Triggers native Windows build on Windows slave

Deploying Noir application

- shuts down dev website
- updates code
- restarts website

#### <span id="page-23-1"></span>5.6 Trac

<http://trac.edgewall.org/>

- Tickets (bugs, tasks), Reports, Browse code, Timeline, Wiki
- Can now use git (yeah!)
- Integration with Jenkins<http://trac-hacks.org/wiki/XmlRpcPlugin>

#### <span id="page-23-2"></span>5.7 Noir

Let's talk about Noir<http://webnoir.org>

#### <span id="page-23-3"></span>6 Why Open Source Matters

Free as in Free Beer Free as in Free Speech Knowing the shape of the solutions: Ease of integration No marketing: just code (extra credit: build in tests and Jenkins) Fewer bugs (recent Coverity study) Education, credentials and employment

- Employers will google you
- Many directly ask for pointers to FLOSS contributions

#### <span id="page-24-0"></span>6.1 Where are you going to deploy that code?

The "cloud".

Are you really going to deploy to Windows?

- $\bullet$  you have to name your machines  $\#\text{FAIL}$
- $\bullet$  you have to Remote Desktop in and click-to-admin  $\#\text{FAIL}$
- no anticipated downtime until 2016 :)

You can't deploy to Mac OS X

X Serve died a long time ago

You want to deploy to Linux

- Cost effective
- Legal
- More reliable
- More automatable

#### <span id="page-24-1"></span>6.2 permissive vs. restrictive licensing

BSD (MIT AL2) vs. GPL (MPL)

Permissive is necessary, but sometimes not enough to hold a community together.

Jeremy Allison: Why Samba Switched to GPLv3 2011 Linux Collaboration Summit<http://faif.us/cast/2011/may/10/0x0F/>

NOTE: proprietary (dual) licensing with contributor license agreements is now considered harmful

#### <span id="page-25-0"></span>6.3 Open Source and Web Services

What if you want to build a strong community around a web service? In the "cloud" the GPL is just like BSD.

The answer? The AGPL (Affero General Public License)

From the FSF The GNU Affero General Public License is a modified version of the ordinary GNU GPL version 3. It has one added requirement: if you run the program on a server and let other users communicate with it there, your server must also allow them to download the source code corresponding to the program that it's running.

What? I'm going to build a business on AGPL? Is that CRAZY?

It is being done now:<http://status.net> "Enterprise Social Software is OPEN for business.

#### <span id="page-25-1"></span>6.4 Where is the value?

Productivity!

Right Now

- Hardware is effectively free
- The best software in life is Free
- Savoir Faire (brainpower) is expensive
- Data are like diamonds: they vary in clarity, quality and value

New business models need to maximize productivity around managing and improving quality of data.

(NOTE: China doesn't care about intellectual property anyway)

#### <span id="page-25-2"></span>6.5 Why Debian

Commitment to quality and building everything from source Package inter-dependencies are core to the system

- Windows needs Maven, Gems, cygwin, etc.
- Mac needs MacPorts, etc.

Very predictable, easy to administer & automate, secure, stable One of the two major Linux families (.deb and .rpm) and the foundation of many derivatives (e.g. Ubuntu)

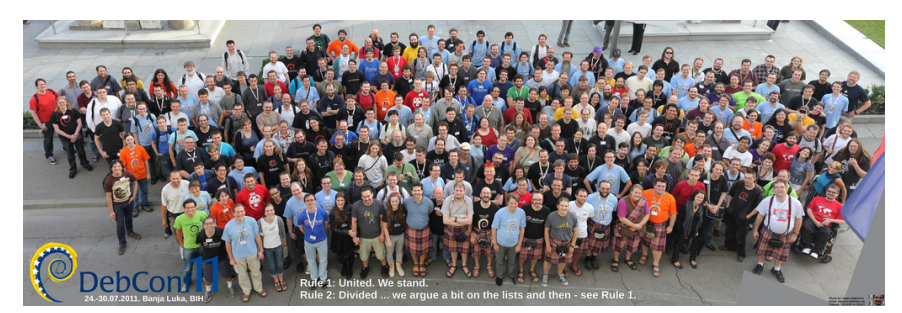

<http://wiki.debconf.org/wiki/DebConf11/Pictures/GroupPhoto>

# <span id="page-26-0"></span>7 Challenges and Next Steps

#### <span id="page-26-1"></span>7.1 The state of Clojure Contrib (is a challenge)

Modularization of Contrib

<http://dev.clojure.org/display/doc/Clojure+Contrib> Wait, why isn't there a project.clj (for lein)?

 ocially must use mvn (!) (lein originally could not deploy to remote mvn repos)

The idea is that everything that hasn't been modularized yet is supposedly either low quality or in low demand

Using clojars: change groupID to highlight it's non-canonical

Also it's tricky to find out what the real disposition of stuff is.. I wanted java-utils (moved to clojure.java.io)

#### <span id="page-26-2"></span>7.2 My client will expand capacity from private to public cloud

Expand service from customer hosted into EC2 With auto provisioning of resources (up/down)

#### <span id="page-26-3"></span>7.3 Websockets

jQuery Atmosphere Jetty Noir Fully bi-directional pipes (no more AJAX polling)!

#### <span id="page-26-4"></span>7.4 Redis binding change

clj-redis / Jedis / Apache connection library

- missing functionality
- times out

My be replaced with redis-clojure

#### <span id="page-27-0"></span>7.5 Keeping an eye on Datomic

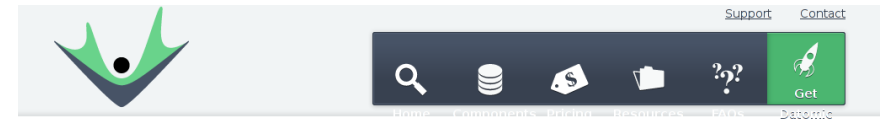

# **About Datomic**

As a long-time consumer of ISAM, relational, object and other databases, Rich Hickey has shared the pain points of developers in dealing with databases. With a new perspective, informed by the principles of functional programming, and hardware advances that have happened since relational, client-server databases were invented, he decided to design a new kind of database. Looking around the landscape, he saw that modern database and key-store developers were making tradeoffs they might not have to; sacrificing queries, joins and ACID transactions in pursuit of flexibility, scalability and speed. He thought there was a better way; Datomic is that way. In 2010, Rich and Relevance partnered to bring his vision to life. Stuart Halloway, already a committer on Cloiure and a colleague of Rich's, led the charge on the Relevance side, not only coming on as a programmer to the project but managing a team of other contributors from within Relevance to help Rich get from design to product.

#### <span id="page-27-1"></span>7.6 Keeping an eye on ClojureScript One

ClojureScript ClojureScript One ClojureScript One  $+$  the remote REPL  $+$ browser testing + no CSS reloads

Connect With Your Creation Through a Real-Time Editor [http://www.we](http://www.webmonkey.com/2012/03/connect-with-your-creation-through-a-real-time-editor/)bmonkey.com/2012/03/co [with-your-creation-through-a-real-time-editor/](http://www.webmonkey.com/2012/03/connect-with-your-creation-through-a-real-time-editor/) [http://www.chris-granger.com](http://www.chris-granger.com/2012/02/20/overtone-and-clojurescript/)/2012/02/20/overtone[and-clojurescript/](http://www.chris-granger.com/2012/02/20/overtone-and-clojurescript/)

#### <span id="page-27-2"></span>7.7 Experiment with exposing bleeding edge JVM features in the Clojure

It only takes about 30 min to build the JDK on an 8 core machine Tighter Debian Clojure packaging (Jigsaw)

#### <span id="page-27-3"></span>8 Conclusion

LISP is incredibly powerful (don't be afraid of the parens)

Clojure is the best LISP now (because of the JVM)

Java means future proof for platforms in the cloud and the "Internet of Things".

Open Source isn't just free, it's key to a strong business model (and probably saving the planet).

Software "best practice" tools are available for Clojure now There are still many optimizations waiting to be made The  $#1$  reason to use Clojure: productivity.

This presentation: Copyright @ 2012 Informatique, Inc. under a Creative Commons Share Alike USA 3.0 license [https://creativecommons.org/licenses/](https://creativecommons.org/licenses/by-sa/3.0/us/)by- $\frac{\text{sa}}{3.0}$ /us/

Clojure: Copyright 2008-2012 Rich Hickey<http://clojure.org>

NOTE: Tom will code in Clojure / Jigsaw / Debian / ARM for food! <http://tmarble.info9.net>

# <span id="page-28-0"></span>9  $Q/A +$  Live Hacking

le:[/src/software-passion](#page-0-0)

#### <span id="page-28-1"></span>9.1 Command line processing and configuration files

tools.cli<https://github.com/clojure/tools.cli> awesome, right? connected to SSH agent (has at least one identity) tmarble@noir 102\$ lein search tools.cli == Results from central - Showing page 1 / 1 total [org.clojure/tools.cli " $0.1.0$ " [org.clojure/tools.cli " $0.1.0$ " tmarble@noir 103\$

#### <span id="page-28-2"></span>9.2 Pretty Print HTML and XML

I created a future-contrib package: file:[/src/maas/clojure/future-contrib/project.clj](file:///home/tmarble/src/maas/clojure/future-contrib/project.clj) See file:[/src/maas/clojure/future-contrib/src/future\\_contrib/core.clj](file:///home/tmarble/src/maas/clojure/future-contrib/src/future_contrib/core.clj) Demonstrate example with file:[/src/clojuremn/example.xml](file:///home/tmarble/src/clojuremn/example.xml)

#### <span id="page-28-3"></span>9.3 redis2xml

Demonstrates command line processing and configuration files see file:[/src/maas/clojure/redis2xml/project.clj](file:///home/tmarble/src/maas/clojure/redis2xml/project.clj) see: file:[/.redis2xml](file:///home/tmarble/.redis2xml) also try command line: redis-cli -a NoOneWillEverGuess -n 3 ./bin/redis2xml -v -n 3 -f -i  $\tilde{\ }$ /src/clojuremn/example.xml

# <span id="page-29-0"></span>9.4 Example Noir site

See file:/̄src/noir-examples/my-website